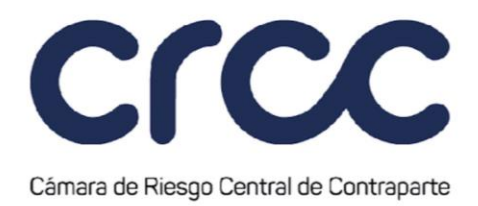

La Cámara entregará al Miembro que generó el evento de Retardo y al Miembro afectado, la información acerca de la Liquidación por Diferencias por Retardo en la Entrega, al finalizar el tercer día de la Sesión de Liquidación de Valores por Retardo de Operaciones Simultáneas. La información incluirá la situación detallada de sus Cuentas y las de sus Terceros.

Etapa 1: Transferencia de Efectivos hacia la Cámara.

De acuerdo con los procedimientos del Sistema de Pagos del Banco de la República, el Miembro con base en la información suministrada en el cálculo de la LDRE, efectuará una transferencia de efectivo a la cuenta de la Cámara por el valor determinado en la Liquidación por Diferencias por Retardo en la Entrega utilizando el concepto "197 – CRCC – Liquidación al Vencimiento de Contratos – Posición Débito", definido en los conceptos establecidos en el Sistema de Pagos del Banco de la República.

Etapa 2: Transferencias de efectivo de la Cámara hacia los Miembros.

Para el cumplimiento de la Liquidación por Diferencias por Retardo en la Entrega, la Cámara de conformidad con los procedimientos del Sistema de Pagos del Banco de la República, con base en la información suministrada en el cálculo de la LDRE, efectuará una transferencia de efectivo a la cuenta del Miembro al que corresponda, por el valor determinado en la Liquidación por Diferencias por Retardo en la Entrega utilizando el concepto "198 – CRCC – Liquidación al Vencimiento de Contratos – Posición Crédito" definido en los conceptos establecidos en el Sistema de Pagos del Banco de la República.

Etapa 3: Al finalizar la Sesión de Liquidación por Diferencias por Retardo, los Miembros, deben efectuar el proceso de entrega y cobro de efectivo a los Terceros Identificados. Los Miembros No liquidadores deberán procesar la información ofrecida por el Portal Web de la Cámara, con el fin de realizar la gestión de liquidación de la misma manera frente a sus Terceros Identificados.

# **CAPÍTULO CUARTO**

**COMPENSACIÓN Y LIQUIDACIÓN ANTICIPADA 3**

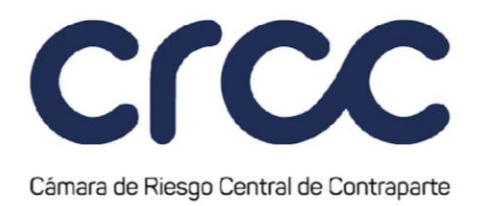

#### *(El Capítulo Cuarto del Título Cuarto de la Parte III fue adicionado mediante Circular 14 del 8 de agosto de 2017, publicada en el Boletín Normativo No. 015 del 8 de agosto de 2017. Rige a partir del 9 de agosto de 2017.)*

### **Artículo 3.4.4.1. Compensación y Liquidación Anticipada por solicitud de un Miembro.**

En el Segmento de Renta Fija no se permite la Compensación y Liquidación Anticipada por solicitud de un Miembro.

# **CAPÍTULO QUINTO**

### **PARTICIPACIÓN DE AGENTES EN LA COMPENSACION Y LIQUIDACION DE LAS OPERACIONES DEL SEGMENTO DE RENTA FIJA**

*(Este capítulo fue adicionado mediante Circular No. 032 del 29 de septiembre de 2023, publicada en el Boletín Normativo No. 034 del 29 de septiembre de 2023, modificación que rige a partir del 2 de octubre de 2023.)*

#### **Artículo 3.4.5.1. Participación de Agentes en la Compensación y Liquidación de Operaciones de Renta Fija.**

De conformidad con lo dispuesto en el artículo 2.6.15. del Reglamento de Funcionamiento de la Cámara, para el Segmento de Renta Fija estará disponible la participación de Agentes en la Compensación y Liquidación, la Consolidación de Operaciones y el procedimiento de Admisión de Operaciones de Renta Fija en cuentas de Terceros Identificados, para lo cual la Cámara suscribirá un acuerdo con la Bolsa.

En consecuencia, la Cámara autoriza a la Bolsa para que preste los servicios tecnológicos y operativos a los Miembros y a los Agentes, para que puedan acceder a la Compensación y Liquidación y gestionar la Consolidación de Operaciones y el procedimiento de Admisión de Operaciones. Dicha participación se

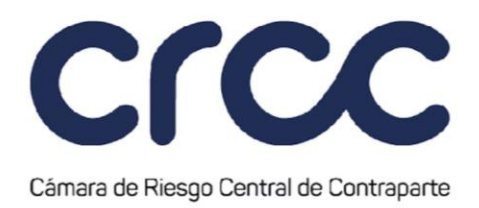

realizará a través del sistema que para este fin disponga la Bolsa, en las condiciones de los acuerdos que suscriba dicha entidad con los Miembros y Agentes y de conformidad con lo dispuesto en la presente Circular.

En todo caso, cuando un Miembro Liquidador permita la participación de Agentes, será responsabilidad del Miembro Liquidador cumplir con las Operaciones Aceptadas, entregando los Activos o el efectivo aún en el evento en que tales Agentes no Admitan dichas operaciones o no cumplan con las obligaciones de Compensación y Liquidación.

### **Artículo 3.4.5.2. Consolidación de Operaciones sobre valores de Renta Fija.**

Los Miembros podrán conformar paquetes de Operaciones de Renta Fija en cuentas de Terceros Identificados celebradas o registradas en la Bolsa, para su traslado a los Agentes que participen en la Compensación y Liquidación a efectos de que puedan ejecutar el procedimiento de Admisión de Operaciones dentro de la Sesión de Gestión de Agentes establecida en el artículo 3.7.1.1. de la presente Circular, a través del sistema que para este fin disponga la Bolsa, bajo las condiciones establecidas en el presente artículo.

Los Miembros podrán realizar la Consolidación utilizando alguno de los siguientes mecanismos:

- 1. En el módulo de complementación del sistema de la Bolsa en el formulario dispuesto para la complementación de operaciones está disponible el campo "Referencia de Paquete", el cual corresponde a un campo alfanumérico que permite ingresar valores cuya longitud es de 3 caracteres. El sistema de la Bolsa asocia todas las operaciones pendientes de cumplir que en la fecha de creación del paquete tengan igual valor en el campo "Referencia de Paquete".
- 2. Una vez ocurra lo anterior, el Miembro para finalizar la creación del paquete debe seleccionar la opción "Aceptar". El sistema de la Bolsa indicará que el paquete fue creado exitosamente y asignará el número con el cual dicho paquete se identificará.
- 3. En el módulo de Custodios del sistema de la Bolsa es posible realizar la Consolidación de Operaciones, en la opción "Crear" que se encuentra en la pizarra de gestión de paquetes. En esta

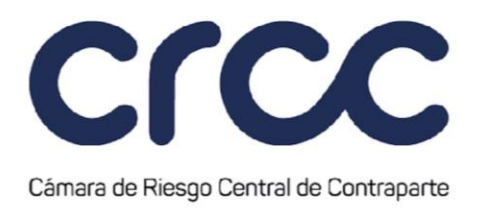

pizarra estarán disponibles todas las operaciones calzadas, complementadas y pendientes de cumplir, para que puedan agruparse o seleccionarse para conformar un paquete.

4. Para finalizar la creación del paquete se debe seleccionar la opción "Aceptar". El sistema de la Bolsa indicará que el paquete fue creado exitosamente y asignará el número con el cual dicho paquete se identificará.

# **Artículo 3.4.5.3. Información a la Cámara sobre la Consolidación de Operaciones sobre valores de Renta Fija.**

La Cámara recibirá de la Bolsa las Operaciones de Renta Fija en cuentas de Terceros Identificados que serán objeto del procedimiento de Admisión por parte de los Agentes, con una marcación que así las identifique. La Cámara no participará en la conformación de los paquetes de Operaciones ni tendrá acceso a la información de los mismos.

# **Artículo 3.4.5.4. Traslado de la Consolidación de Operaciones sobre valores de Renta Fija.**

Con posterioridad al envío de la Bolsa a la Cámara de las Operaciones de Renta Fija en cuentas de Terceros Identificados que serán objeto del procedimiento de Admisión por parte de los Agentes, los Miembros a través del sistema dispuesto por la Bolsa, deberán dentro de la Sesión de Gestión de Agentes establecida en el artículo 3.7.1.1. de esta Circular, trasladar a los Agentes los paquetes de Operaciones de Renta Fija en cuentas de Terceros Identificados mediante la selección de la opción "Trasladar" en la pizarra de gestión de paquetes del módulo de complementación del sistema de la Bolsa, seleccionando el Agente correspondiente. En el caso en que el Tercero sea un Fondo de Inversión Colectiva, el Miembro deberá indicar al trasladar el paquete, el código del Administrador de dicho Fondo.

La Cámara no participará en el traslado de los paquetes de Operaciones ni tendrá acceso a la información del mismo.

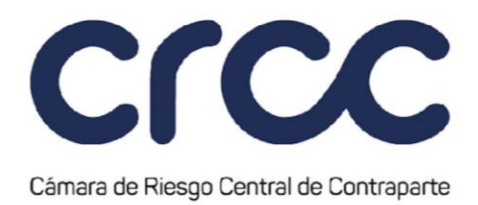

# **Artículo 3.4.5.5. Procedimiento de Admisión de Operaciones de Renta Fija en cuentas de Terceros Identificados.**

El Agente a través del sistema dispuesto por la Bolsa podrá Admitir el paquete de Operaciones mediante la selección de la opción "Admitir"; en caso contrario deberá proceder a su rechazo de acuerdo con lo previsto en los artículos 3.4.5.7. y 3.4.5.9. de la presente Circular. El procedimiento de Admisión de Operaciones de Renta Fija en cuentas de Terceros Identificados deberá cumplirse por parte del Agente dentro de la Sesión de Gestión de Agentes establecida en el artículo 3.7.1.1. de esta Circular.

En el momento en que un Agente admite un paquete de Operaciones de Renta Fija en cuentas de Terceros Identificados, operativamente se entiende que la Admisión comprende los flujos de salida y de regreso de las Operaciones de Renta Fija en cuentas de Terceros Identificados que lo conforman.

### **Artículo 3.4.5.6. Información recibida por la Cámara sobre Operaciones de Renta Fija en cuentas de Terceros Identificados Admitidas por un Agente.**

La Bolsa informará a la Cámara la Admisión de Operaciones de Renta Fija en cuentas de Terceros Identificados por parte del Agente dentro del horario de la Sesión de Gestión de Agentes establecida en el artículo 3.7.1.1. de esta Circular. Finalizado el horario antes indicado, sin que la Cámara haya recibido información sobre la Admisión de una Operación de Renta Fija en cuentas de Terceros Identificados, esta Operación de Renta Fija en cuentas de Terceros se tendrá como no Admitida.

En el evento en que la Cámara haya aceptado una Operación de Renta Fija en cuentas de Terceros Identificados pero no reciba la información sobre la Admisión de las Operaciones de Renta Fija en cuentas de Terceros Identificados por parte de la Bolsa durante la Sesión de Gestión de Agentes, la Cámara realizará los procedimientos descritos en el artículo 3.2.1.1. de la presente Circular.

Si finalizada la Sesión de Gestión de Agentes para Operaciones de Renta Fija en cuentas de Terceros Identificados no se hubiere Admitido una Operaciones de Renta Fija en cuentas de Terceros Identificados

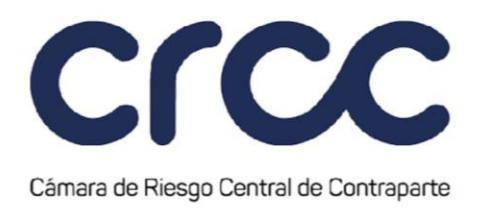

Aceptada cuya Liquidación deba realizarse a través de un Agente, y por ende fuere Liquidada directamente por el Miembro, la Cámara informará de ello a las Autoridades Competentes.

### **Artículo 3.4.5.7. Proceso de Devolución de la Consolidación de Operaciones de Renta Fija en cuentas de Terceros Identificados**

Los Agentes a través del sistema de la Bolsa podrán devolver los paquetes de Operaciones de Renta Fija en cuentas de Terceros Identificados a los Miembros que efectuaron el correspondiente traslado, en cualquier momento dentro del horario de la Sesión de Gestión de Agentes establecido en la presente Circular, siempre que no se haya cumplido las operaciones de salida de alguna de las Operaciones de Renta Fija en cuentas de Terceros Identificados que componen el respectivo paquete.

El procedimiento para la devolución de los paquetes de Operaciones de Renta Fija en cuentas de Terceros Identificados es el siguiente:

- 1. El Miembro que realizó el traslado del paquete de Operaciones de Renta Fija en cuentas de Terceros Identificados al Agente deberá realizar ante la Cámara el procedimiento de Corrección de la Complementación de acuerdo con lo descrito en el Artículo 3.3.1.5. de la presente Circular para cada una de las Operaciones de Renta Fija en cuentas de Terceros Identificados que serán objeto de la devolución.
- 2. En seguida, el Agente a través del sistema de la Bolsa, deberá seleccionar la opción "Rechazar" que será habilitada en la pizarra de gestión de paquetes del módulo de custodios e indicará las causales por las cuales está devolviendo el paquete de Operaciones de Renta Fija en cuentas de Terceros Identificados.
- 3. Al devolver un paquete, las Operaciones de Renta Fija en cuentas de Terceros Identificados que lo conforman, estarán a disposición del Miembro en el sistema de la Bolsa para que finalice el procedimiento de Corrección de la Complementación de acuerdo con lo descrito en el Artículo 3.3.1.5. de la presente Circular.

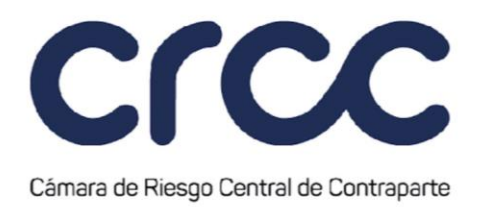

En los casos de devolución, las Operaciones que conformaban el paquete, podrán ser nuevamente objeto del procedimiento de traslado al Agente, salvo que el Miembro esté actuando en nombre de fondos de inversión colectiva, caso en el cual debe trasladar nuevamente la consolidación de Operaciones al Agente para la compensación y liquidación de las Operaciones que lo componen, en cumplimiento de lo previsto en los artículos 2.37.1.1.2., 2.37.1.1.4. y 3.1.3.3.1. del Decreto 2555 de 2010, así como a las normas que los modifiquen, sustituyan y/o adicionen.

La Cámara no participará en la devolución de los paquetes de Operaciones de Renta Fija en cuentas de Terceros Identificados ni tendrá acceso a la información de la misma.

#### **Artículo 3.4.5.8. Proceso de Exclusión de la Consolidación de Operaciones de Renta Fija en cuentas de Terceros Identificados por parte de un Agente.**

Los Agentes a través del sistema de la Bolsa podrán excluir Operaciones de Renta Fija en cuentas de Terceros Identificados que conforman un paquete de Operaciones de Renta Fija en cuentas de Terceros Identificados dentro del horario de la Sesión de Gestión de Agentes establecido en el artículo 3.7.1.1. de esta Circular, siempre que no se hayan cumplido las operaciones de salida de las Operaciones de Renta Fija en cuentas de Terceros Identificados que se deseen excluir.

El procedimiento para exclusión de Operaciones de Renta Fija en cuentas de Terceros Identificados que conforman un paquete de Operaciones de Renta Fija en cuentas de Terceros Identificados es el siguiente:

- 1. El Miembro que realizó el traslado del paquete de Operaciones de Renta Fija en cuentas de Terceros Identificados al Agente, deberá realizar ante la Cámara el procedimiento de corrección de la Complementación de acuerdo con lo descrito en el Artículo 3.3.1.5. de la presente Circular para cada una de las Operaciones de Renta Fija en cuentas de Terceros Identificados que serán objeto de la exclusión.
- 2. En seguida, el Agente deberá seleccionar la opción "Excluir", la cual está habilitada desde la pizarra de gestión de paquetes del módulo de custodios del sistema de la Bolsa, para permitir la exclusión de Operaciones de Renta Fija en cuentas de Terceros Identificados que conforman un paquete de

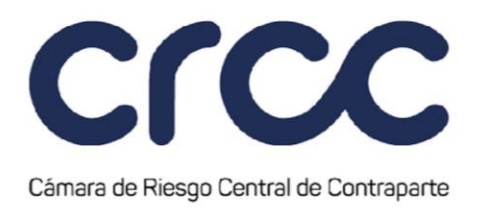

Operaciones de Renta Fija en cuentas de Terceros Identificados, que ya fue Admitido por el Agente y que contiene Operaciones de Renta Fija en cuentas de Terceros Identificados cumplidas.

3. Al excluir una Operaciones de Renta Fija en cuentas de Terceros Identificados, estas estarán a disposición del Miembro en el sistema de la Bolsa para que finalice el procedimiento de corrección de la Complementación de acuerdo con lo descrito en el Artículo 3.3.1.5. de la presente Circular.

En los casos de exclusión, las Operaciones que conformaban el paquete, podrán ser nuevamente objeto del procedimiento de traslado al Agente, salvo que el Miembro esté actuando en nombre de fondos de inversión colectiva, caso en el cual debe trasladar nuevamente la consolidación de Operaciones al Agente para la compensación y liquidación de las Operaciones que lo componen, en cumplimiento de lo previsto en los artículos 2.37.1.1.2., 2.37.1.1.4. y 3.1.3.3.1. del Decreto 2555 de 2010, así como a las normas que los modifiquen, sustituyan y/o adicionen.

# **Artículo 3.4.5.9. Procedimiento para la Retoma de la Consolidación de Operaciones de Renta Fija en cuentas de Terceros Identificados por parte de los Miembros.**

Los Miembros a través del sistema de la Bolsa podrán retomar paquetes de Operaciones de Renta Fija en cuentas de Terceros Identificados dentro del horario de la Sesión de Gestión de Agentes establecido en el artículo 3.7.1.1. de esta Circular, siempre que no se hayan cumplido las operaciones de salida de alguna de las Operaciones de Renta Fija en cuentas de Terceros Identificados que conforman el paquete de Operaciones de Renta Fija en cuentas de Terceros Identificados que se desee retomar.

El Miembro podrá retomar un paquete de Operaciones de Renta Fija en cuentas de Terceros Identificados, por cualquier causa e independientemente del estado en el que se encuentre el mismo, salvo que se trate de un paquete de Operaciones de Renta Fija en cuentas de Terceros Identificados que incluya Operaciones de Renta Fija en cuentas de Terceros Identificados celebradas en nombre de un fondo de inversión colectiva, caso en el cual el Miembro únicamente podrá retomar la respectiva Consolidación de Operaciones de Renta Fija en cuentas de Terceros Identificados por la causal prevista en el numeral 1 del presente artículo para cumplir en última instancia dichas operaciones.

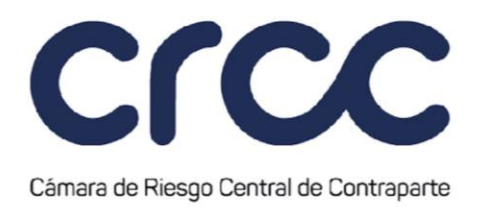

La retoma de un paquete de Operaciones de Renta Fija en cuentas de Terceros Identificados no requiere de la autorización del Agente, sin embargo, una vez ésta ocurra, el Agente será informado de la misma a través del sistema de la Bolsa.

La retoma no impedirá que el Miembro pueda ejecutar nuevamente el procedimiento de traslado de todas o algunas de las Operaciones de Renta Fija en cuentas de Terceros Identificados del paquete objeto de la retoma inicial.

Una vez retomado el paquete por el Miembro, el Agente no podrá compensar y liquidar las Operaciones de Renta Fija en cuentas de Terceros Identificados que conforman el paquete de Operaciones de Renta Fija en cuentas de Terceros Identificados que ha sido objeto de la retoma.

Entre otras, podrán ser causales para retomar un paquete de Operaciones de Renta Fija en cuentas de Terceros Identificados por parte del Miembro, los siguientes eventos:

- 1. En los casos en los cuales el Agente actúa por cuenta de los fondos de inversión colectiva, cuando se presenten los eventos descritos en los numerales 4.7. y 4.8. del Capítulo VI Título IV Parte III de la Circular Básica Jurídica expedida por la Superintendencia Financiera de Colombia y las normas que modifiquen, sustituyan o adicionen estas disposiciones o en aquellos casos excepcionales bajo las cuales el Agente que actúa por cuenta de fondos de inversión colectiva, no pueda por circunstancias extraordinarias Compensar y Liquidar los paquetes de Operaciones de Renta Fija en cuentas de Terceros Identificados que hayan sido admitidas previamente por éste.
- 2. Aquellos que atiendan razones derivadas de las políticas de administración de riesgo del Miembro o de cualquier otra disposición relacionada con sus políticas internas.

El procedimiento para la retoma de Operaciones de Renta Fija en cuentas de Terceros Identificados es el siguiente:

1. El Miembro que realizó el traslado de la Consolidación de Operaciones de Renta Fija en cuentas de Terceros Identificados deberá realizar el procedimiento de Corrección de la Complementación

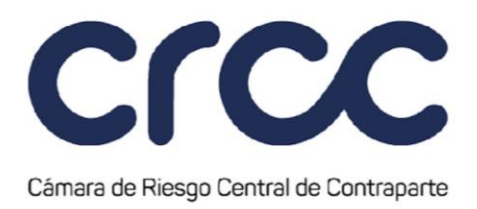

descrito en el Artículo 3.3.1.5. de la presente Circular para cada una de las operaciones que se desee retomar.

2. El Miembro deberá seleccionar la opción "Rechazar" en la pizarra de gestión de paquetes del módulo de custodios del sistema de la Bolsa de Valores de Colombia S.A.

La Cámara no recibirá ninguna información acerca del proceso de retoma realizado por el Miembro en el sistema de la Bolsa.

#### **Artículo 3.4.5.10. Estado de la Consolidación de Operaciones de Renta Fija en cuentas de Terceros Identificados.**

Durante la Consolidación de Operaciones de Renta Fija en cuentas de Terceros Identificados y el procedimiento de Admisión de Operaciones de Renta Fija en cuentas de Terceros Identificados se podrá visualizar en las diferentes pizarras del módulo de custodios en el sistema de la Bolsa, los estados de los paquetes para información de los Miembros y de los Agentes. Los siguientes son los estados que se podrán consultar en la pizarra de gestión de paquetes:

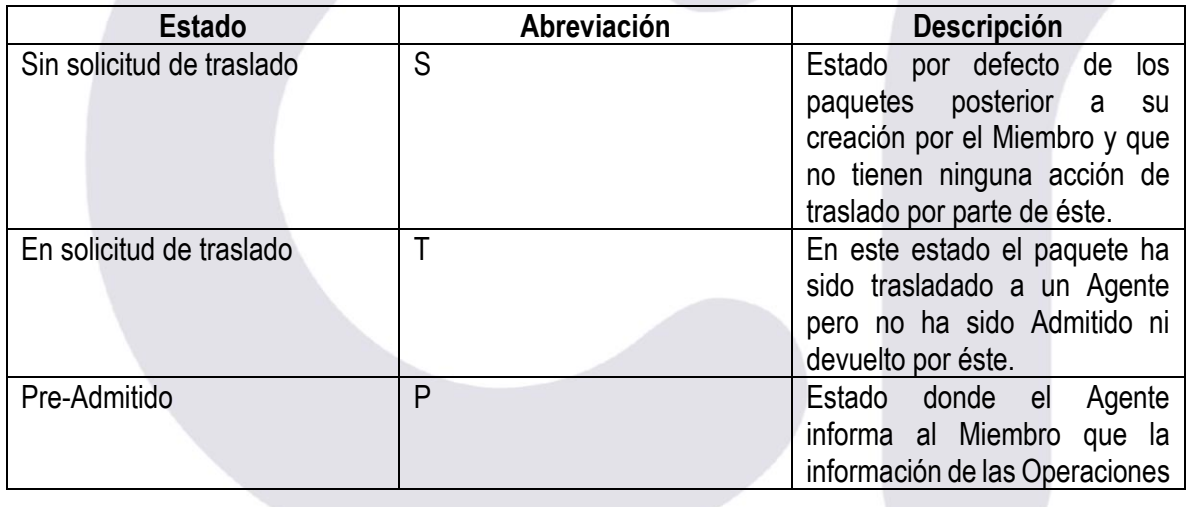

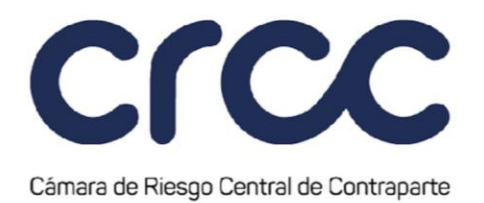

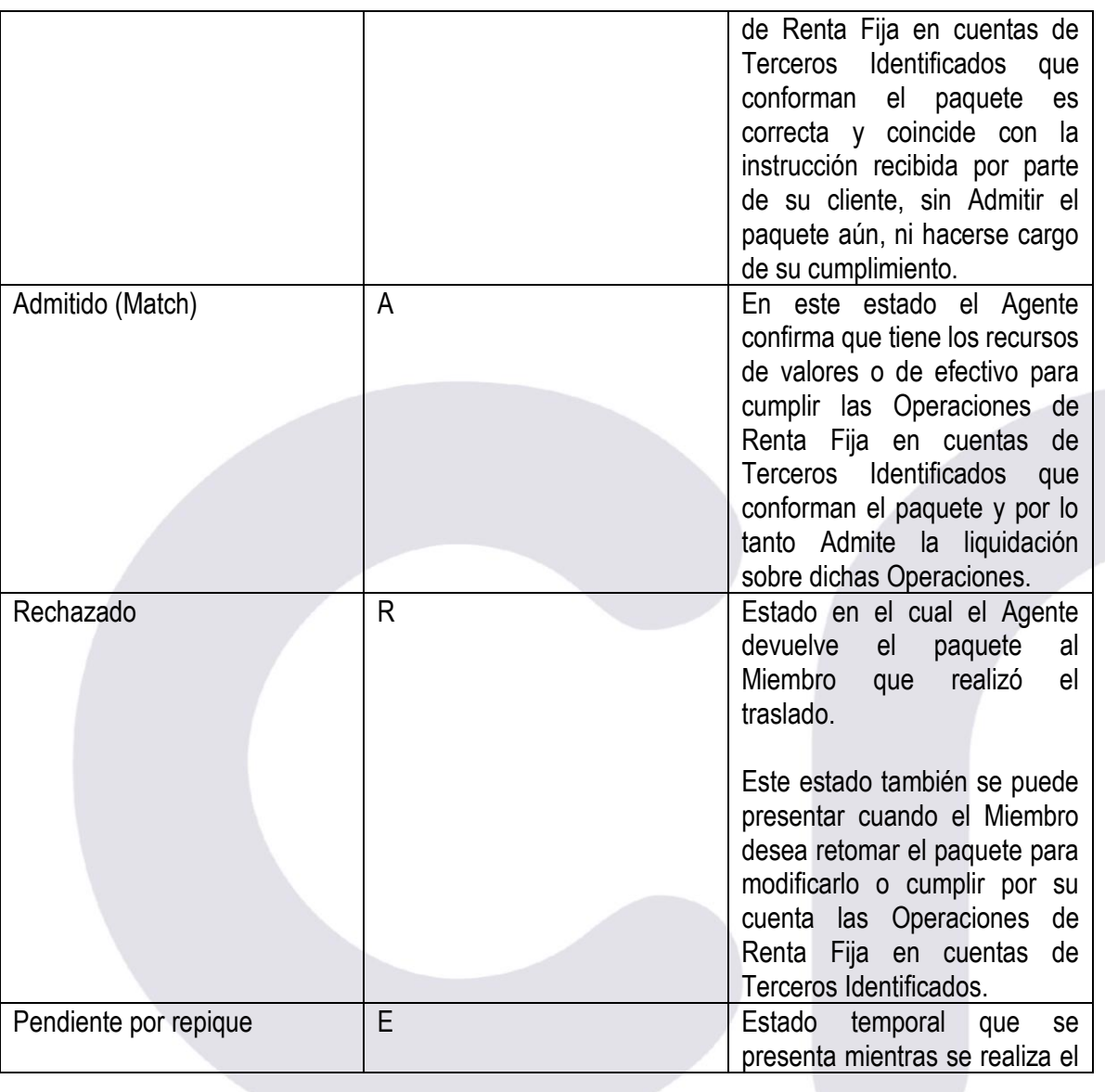